# **CS3: Introduction to Symbolic Programming**

Lecture 8: The last bit of recursion Miniproject #2

**Fall 2006 Nate Titterton nate@berkeley.edu**

# **Schedule**

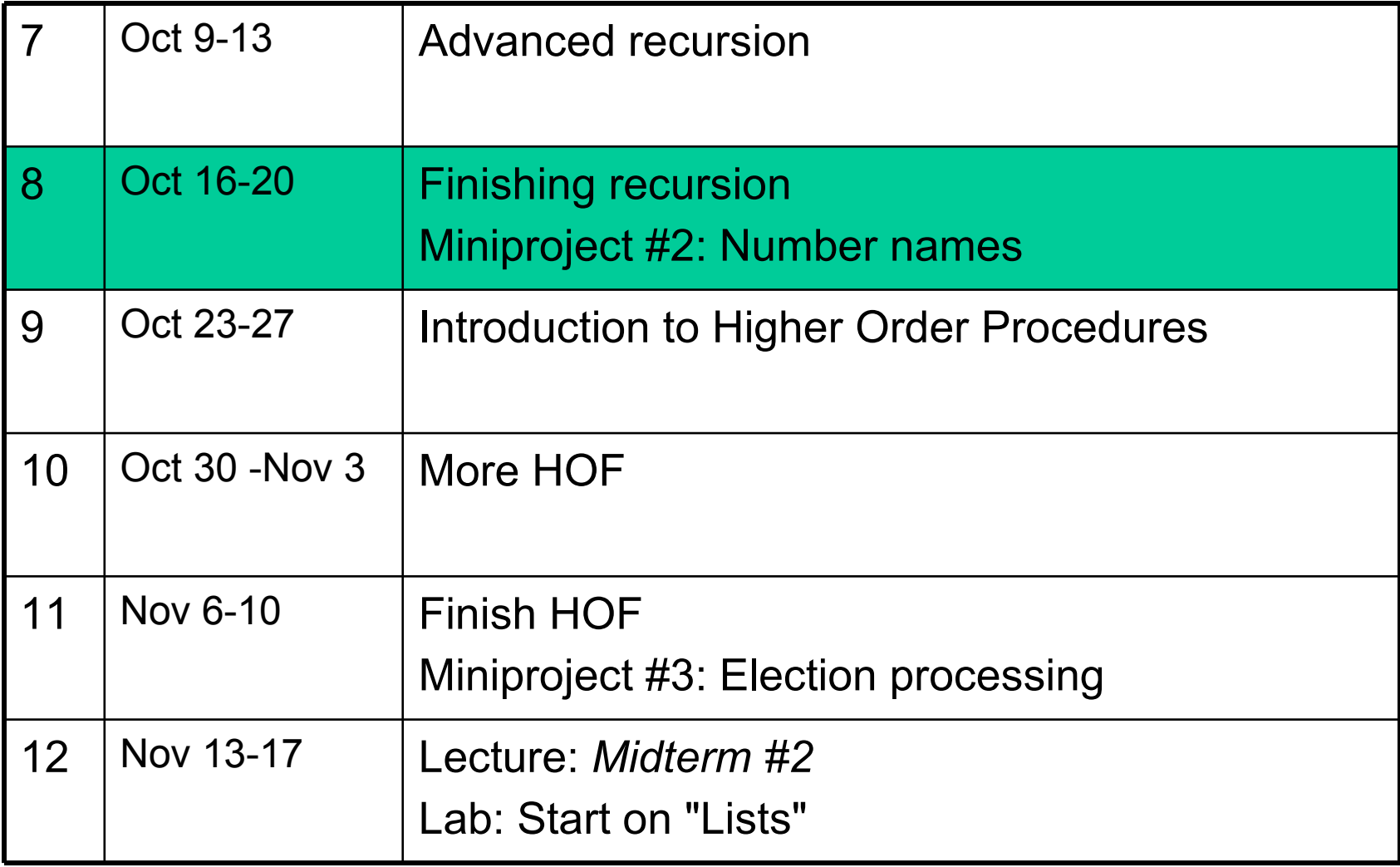

- **A student in the course needs a note taker, which does pay a stipend. If you are taking notes anyway…**
	- **Come and see me after lecture if interested**

## **The "screwed up" labs**

- **This is the order things should have happened:**
	- **First "advanced recursion" Lab: recursions with multiple arguments**

-**my-equal?, zipping, merging**

- **Second Lab**
	- **patterns in recursion, no-vowels, sort (using insert), roman-sum-helper**
- **Last Lab**

```
-mad-libs quiz, 1-extra?, fibonacci, thorough-
 reversal
```
## **Number Spelling Miniproject**

- **Read** *Simply Scheme***, page 233, which has hints**
- **Another hint (principle): don't force "everything" into the recursion.**
	- **Special/border cases may be easier to handle before you send yourself into a recursion**

## **"Tail" recursions**

- **Accumulating recursions are sometimes called "tail" recursions (by TAs, me, etc).**
	- **But, not all recursions that keep track of a number are "tail" recursions.**
- **A tail recursion has no combiner, so it can end as soon as a base case is reached**
	- **Compilers can do this efficiently**
- **An embedded recursion needs to combine up all the recursive steps to form the answer**
	- **The poor compiler has to remember everything**

## **Tail or embedded? (1/3)**

```
(define (length sent)
   (if (empty? sent)
      0
      (+ 1 (length (bf sent)))))
```
#### **Embedded!**

```
(length '(a b c d)) \rightarrow(+ 1 (length '(b c d)))
  (+ 1 (+ 1 (length '(c d))))
  (+ 1 (+ 1 (+ 1 (length '(d)))))
  (+ 1 (+ 1 (+ 1 (+ 1 (length '())))))
  (+ 1 (+ 1 (+ 1 (+ 1 0))))(+ 1 (+ 1 (+ 1 1)))(+ 1 (+ 1 2))(+ 1 3)4
```
## **Tail or embedded? (2/3)**

```
(define (sent-max sent)
  (if (empty? sent)
    \mathbf{I} ()
    (sent-max-helper (bf sent) (first sent))))
(define (sent-max-helper sent max-so-far)
  (if (empty? sent)
   max-so-far
    (sent-max-helper (bf sent)
                       (if (> max-so-far (first sent))
                        max-so-far
                         (first sent)))))
```
## **Tail or embedded? (3/3)**

```
(define (find-evens sent)
 (cond ((empty? sent) ;base case
        \mathbf{I} ()
       ((odd? (first sent)) ; rec case 1
        (find-evens (bf sent)) )
       (else ; rec case 2: even
        (se (first sent)
            (find-evens (bf sent))) )
       ))
```
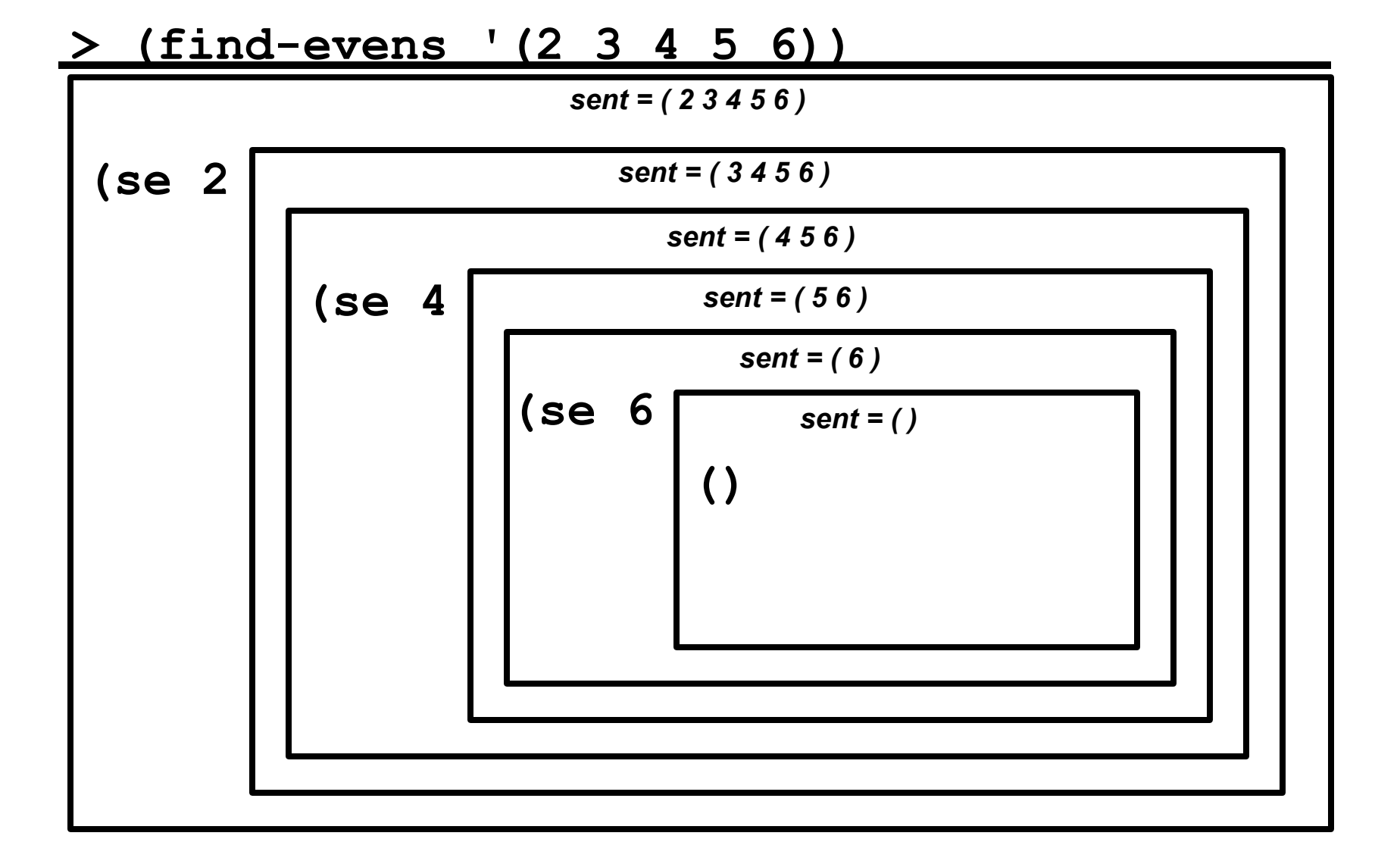

$$
\begin{array}{cccccc}\n\blacktriangleright & (se & 2 & (se & 4 & (se & 6 & 0)) \\
\blacktriangleright & (2 & 4 & 6)\n\end{array}
$$

#### **Tree recursion: fibonacci**

• **The fibonacci sequence: 1 1 2 3 5 8 13 21 34 55**

```
(define (fib n)
  (if (<= n 2)
    1 ;; base case
     (+ (fib (- n 1)) ;; recursive case
       (fib (- n 2)))))
```
#### **Tree recursion: Pascals triangle**

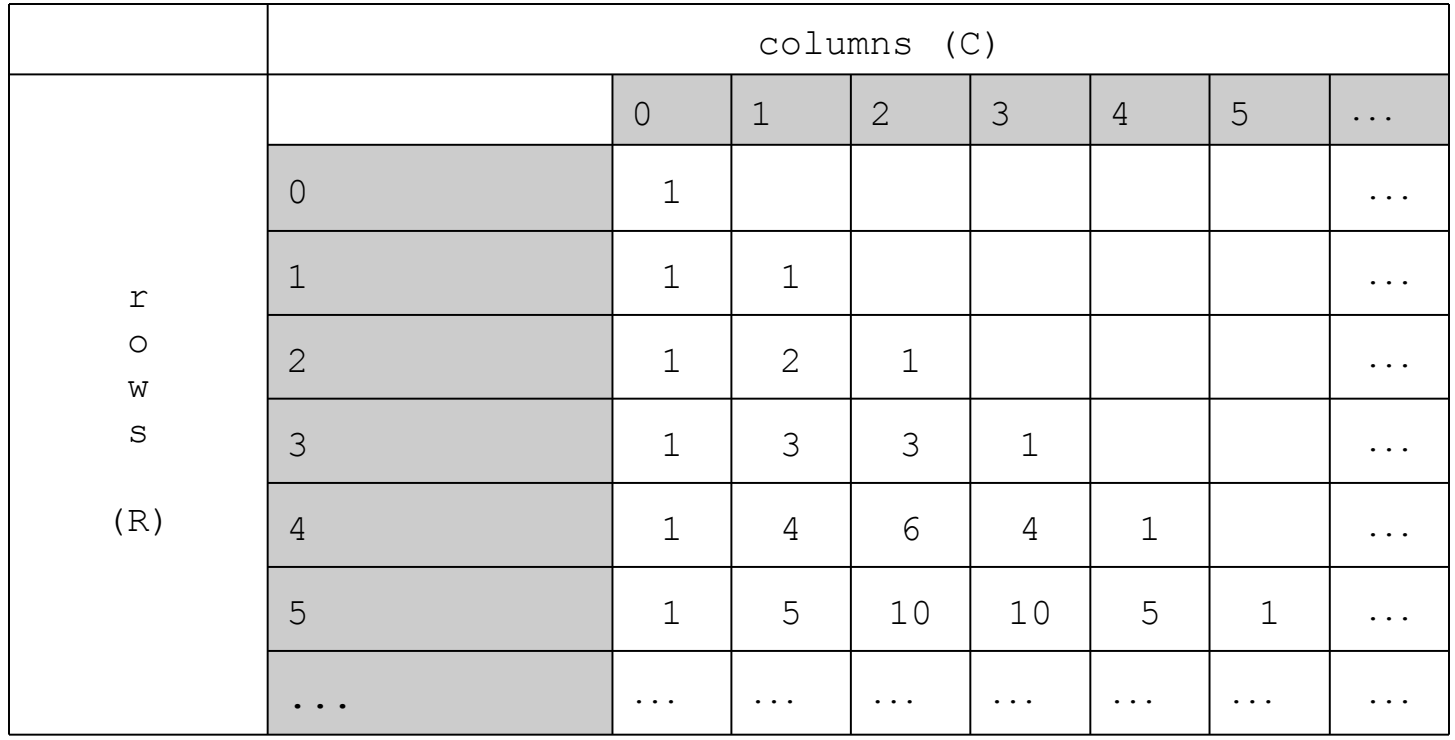

Pascal's **Triangle** 

- How many ways can you choose C things from R choices?
- Coefficients of the (x+y)^R: look in row R

• etc.

# **(define (pascal C R) (cond ((= C 0) 1) ;base case ((= C R) 1) ;base case (else ;tree recurse (+ (pascal C (- R 1)) (pascal (- C 1) (- R 1)) ) )))**

#### **> (pascal 2 5)**

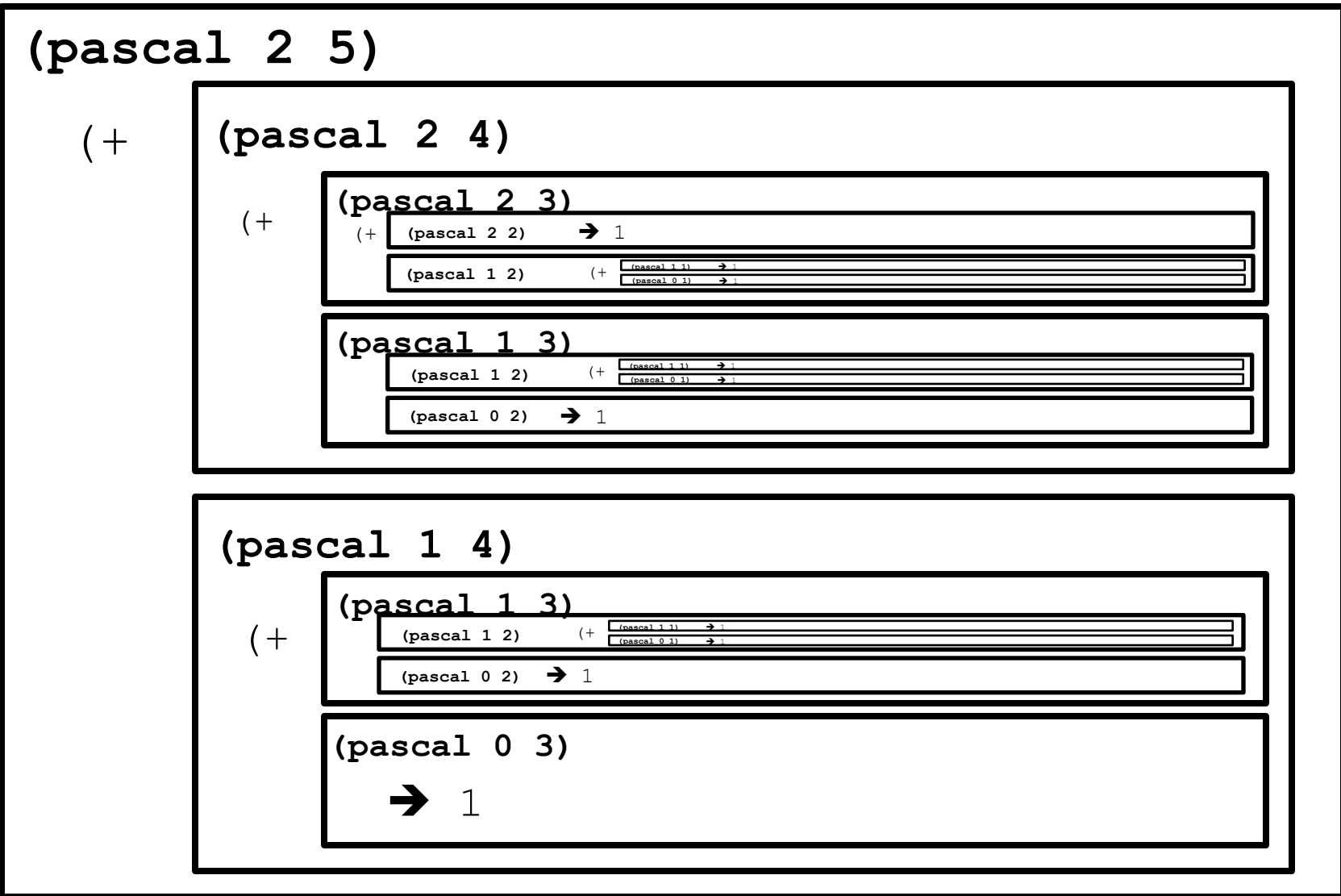

## **pair-all**

- **Write pair-all, which takes a sentence of prefixes and a sentence of suffixes and returns a sentence pairing all prefixes to all suffixes.**
	- **(pair-all '(a b c) '(1 2 3)) (a1 b1 c1 a2 b2 c2 a3 b3 c3)**
	- **(pair-all '(spr s k) '(ite at ing ong)) (sprite sprat spring sprong site sat sing song kite kat king kong)**

• **Write binary, a procedure to generate the possible binary numbers given n bits.**

(binary  $1) \rightarrow (0 1)$ (binary 2)  $\rightarrow$  (00 01 10 11)  $(binary 3)$   $\rightarrow$  (000 001 010 011 100 101 110 111)

#### **roman-sum-helper (from lab)**

#### **Write roman-sum-helper:**

```
(define (roman-sum number-sent) 
 (if (empty? number-sent) 
1
       (roman-sum-helper (first number-sent) 
                          (bf number-sent) 
                         (first number-sent)) ) )
```
#### **Roman-sum-helper takes three arguments:**

```
(define (roman-sum-helper so-far number-list most-
 recent) ... )
```

```
(roman-sum '(100 10 50 1 5)) will recurse with:
   (roman-sum-helper 100 '(10 50 1 5) 100) 
   (roman-sum-helper 110 '(50 1 5) 10) 
   (roman-sum-helper 140 '(1 5) 50) 
   (roman-sum-helper 141 '(5) 1) 
   (roman-sum-helper 156 '( ) 5)
```